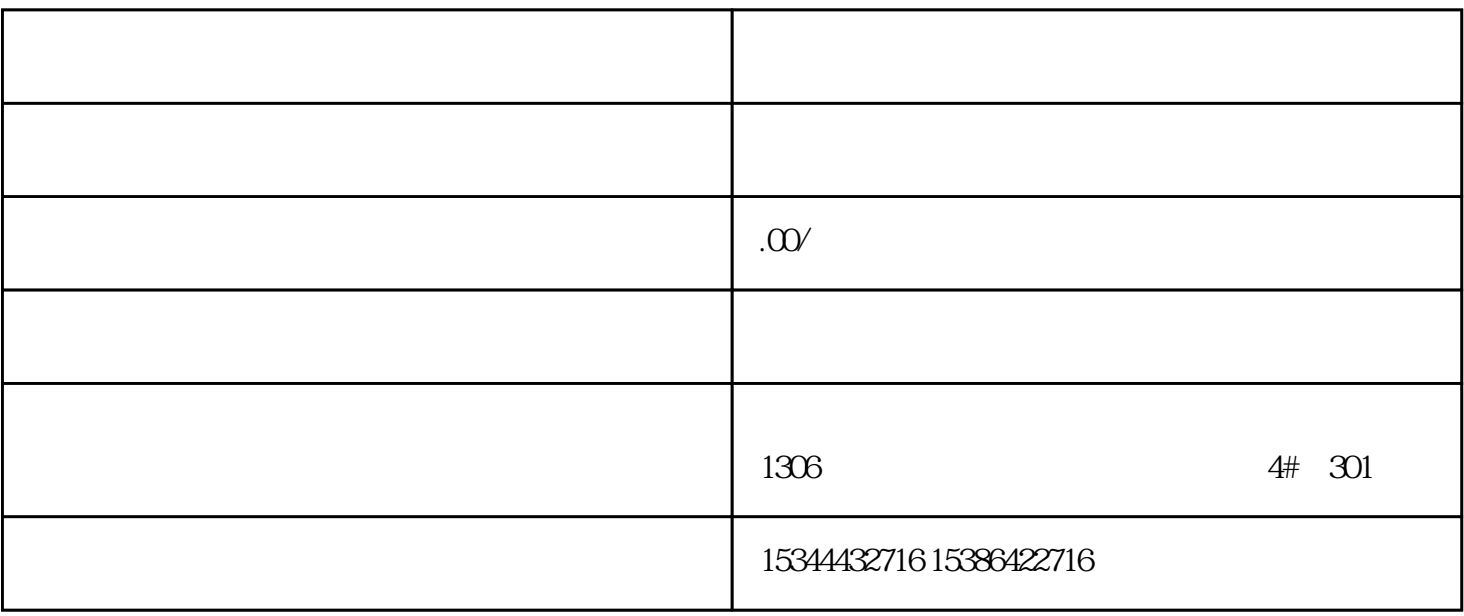

PLC<sup>2</sup>

而众诚工业还能根据用户需求,设计PLC控制程序,为客户提供PLC编程和上位机软件的定制化开发技术

 $LC$ 

 $PLC$ 

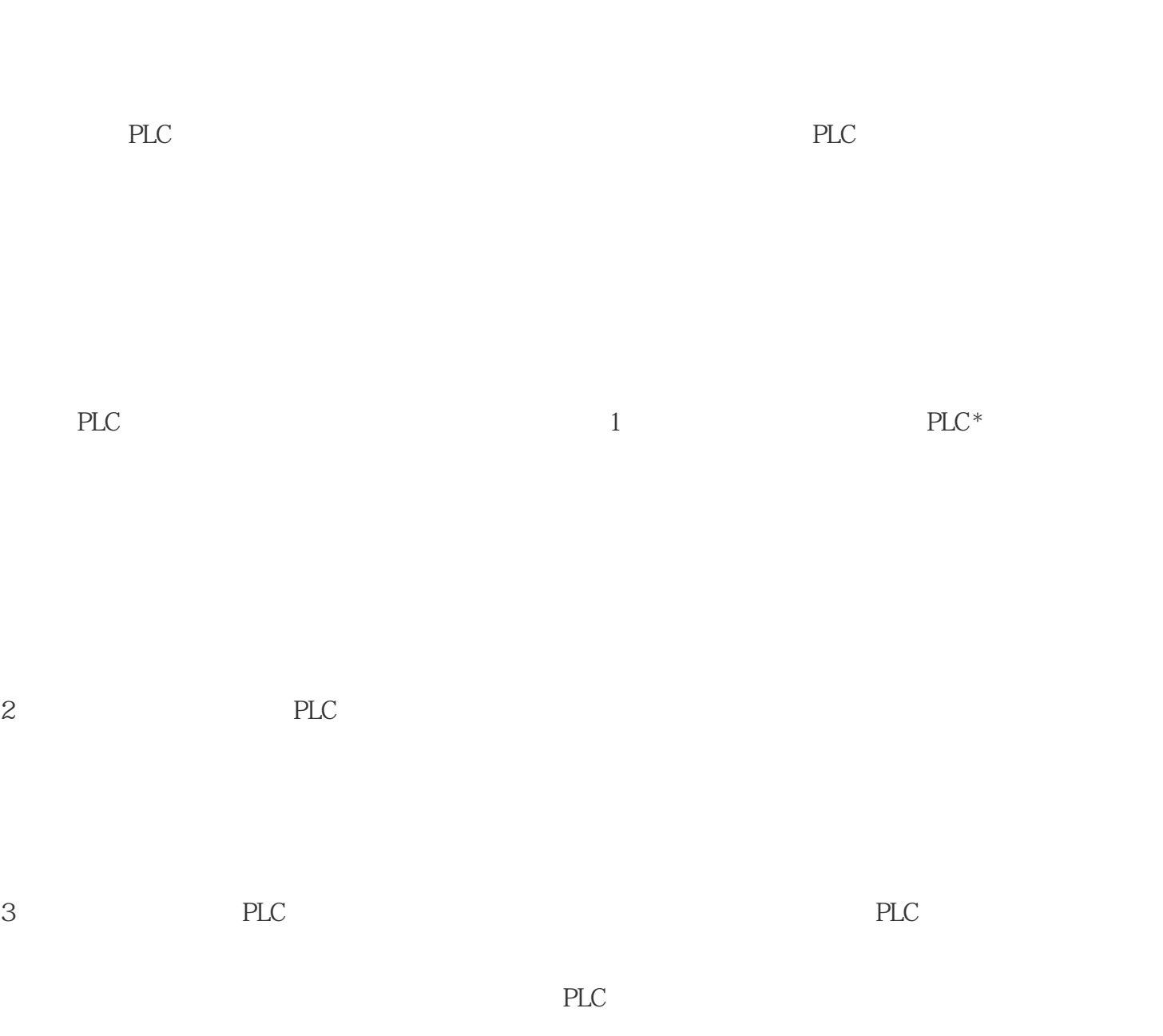

4 PLC

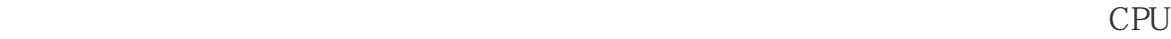

将终止现有连接。错误如下: 80C4 -临时通信错误;将暂时终止指定的连接。 80C5 -

 $80A1 -$ 

## STATUS 值,以及连接中止时仅输出造成连接终止原因的 STATUS

## STATUS 7003 (ERROR=false)

80C4(ERROR=true) MB\_RED\_SERVER Modbus TCP PROFINET  $S7-1200$  CPU Modbus TCP 13-73MB\_RED\_SERVER LAD/FBD SCL "MB\_RED\_SERVER\_DB"(DISCONNECT:=\_bool\_in\_, LICENSED=>\_bool\_out\_IDENT\_CODE=>\_string\_out\_ DR\_NDR\_0A=>\_bool\_out,ERROR\_0A=>\_bool\_out, STATUS  $0A=\gt;$  word out .DR NDR  $1A=\gt;$  bool out, ERROR  $1A=\gt;$  bool out, STATUS  $1A=\gt;$  word out. DR\_NDR\_0B=>\_bool\_out,ERROR\_0B=>\_bool\_out, STATUS\_0B=>\_word\_out\_,DR\_NDR\_1B=>\_bool\_out, ERROR\_1B=>\_bool\_out,STATUS\_1B=>\_word\_out\_, RED\_ERR\_S7=>\_bool\_out\_,RED\_ERR\_DEV=>\_bool\_out\_,

TOT\_COM\_ERR=>\_bool\_out\_,MB\_HOLD\_REG:=\_variant\_inout\_); MB\_RED\_SERVER Modbus

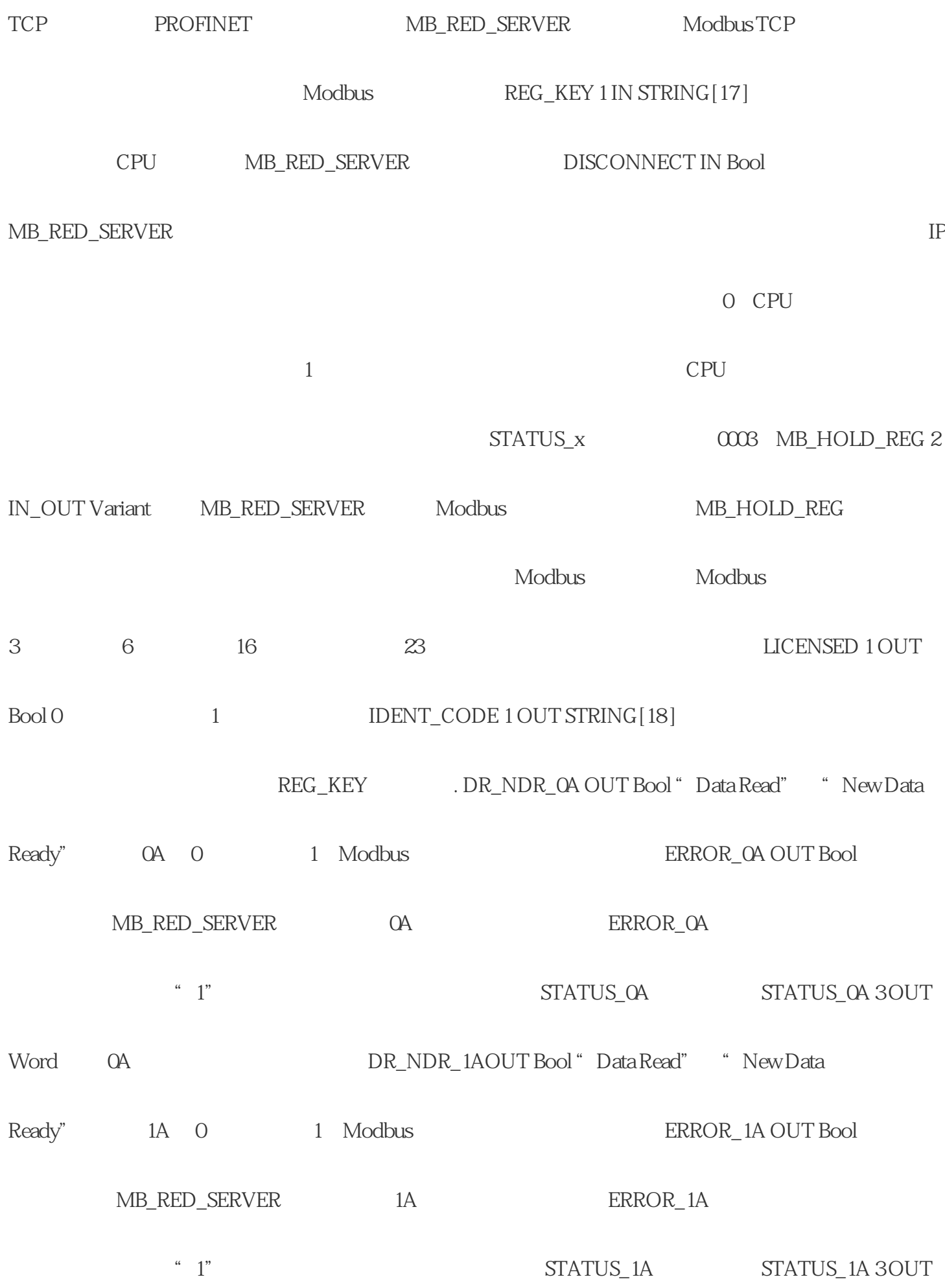

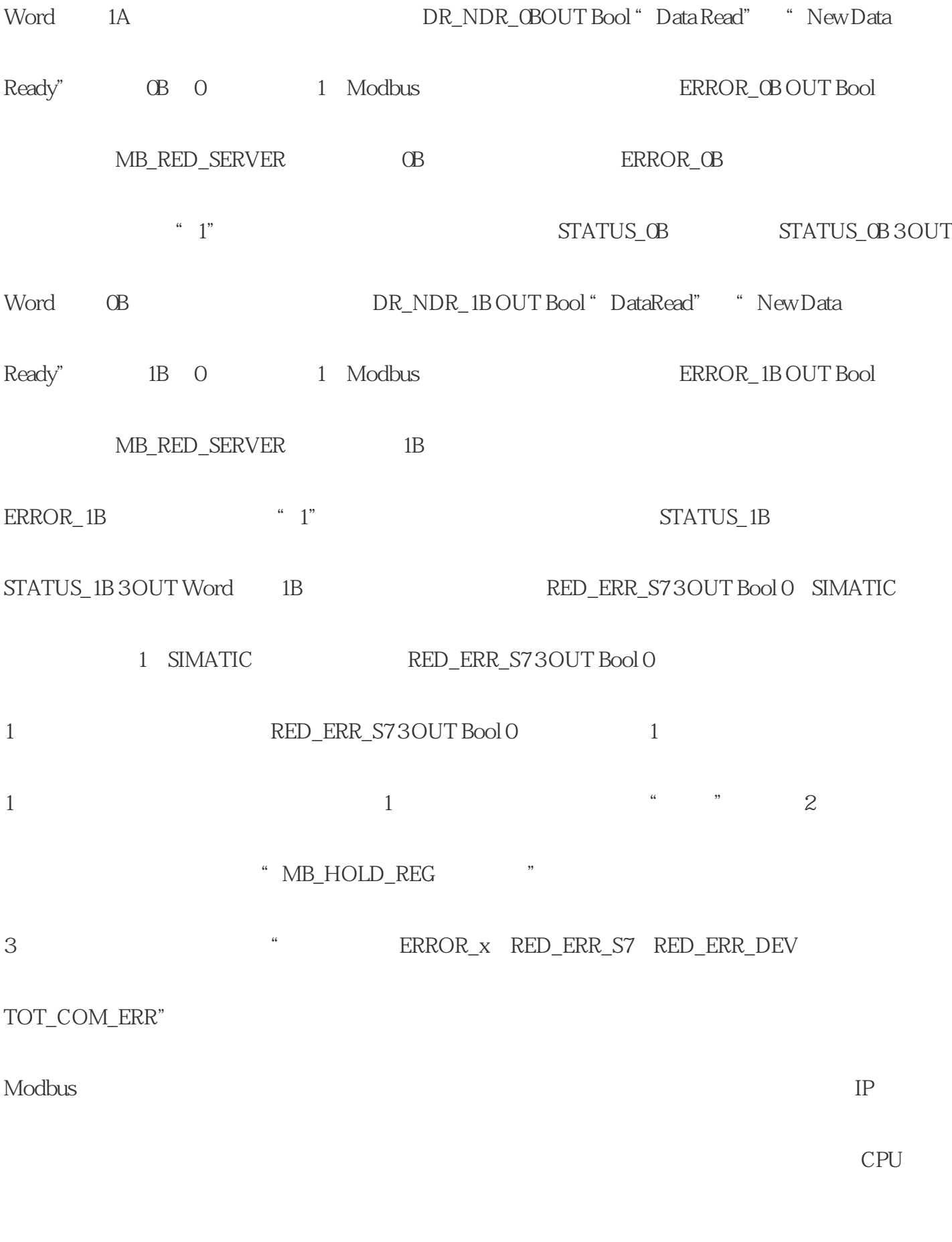

 $\begin{array}{ccc} * & CPU & CPU & CPU \end{array}$ 

Modbus TCP

MB\_RED\_SERVER

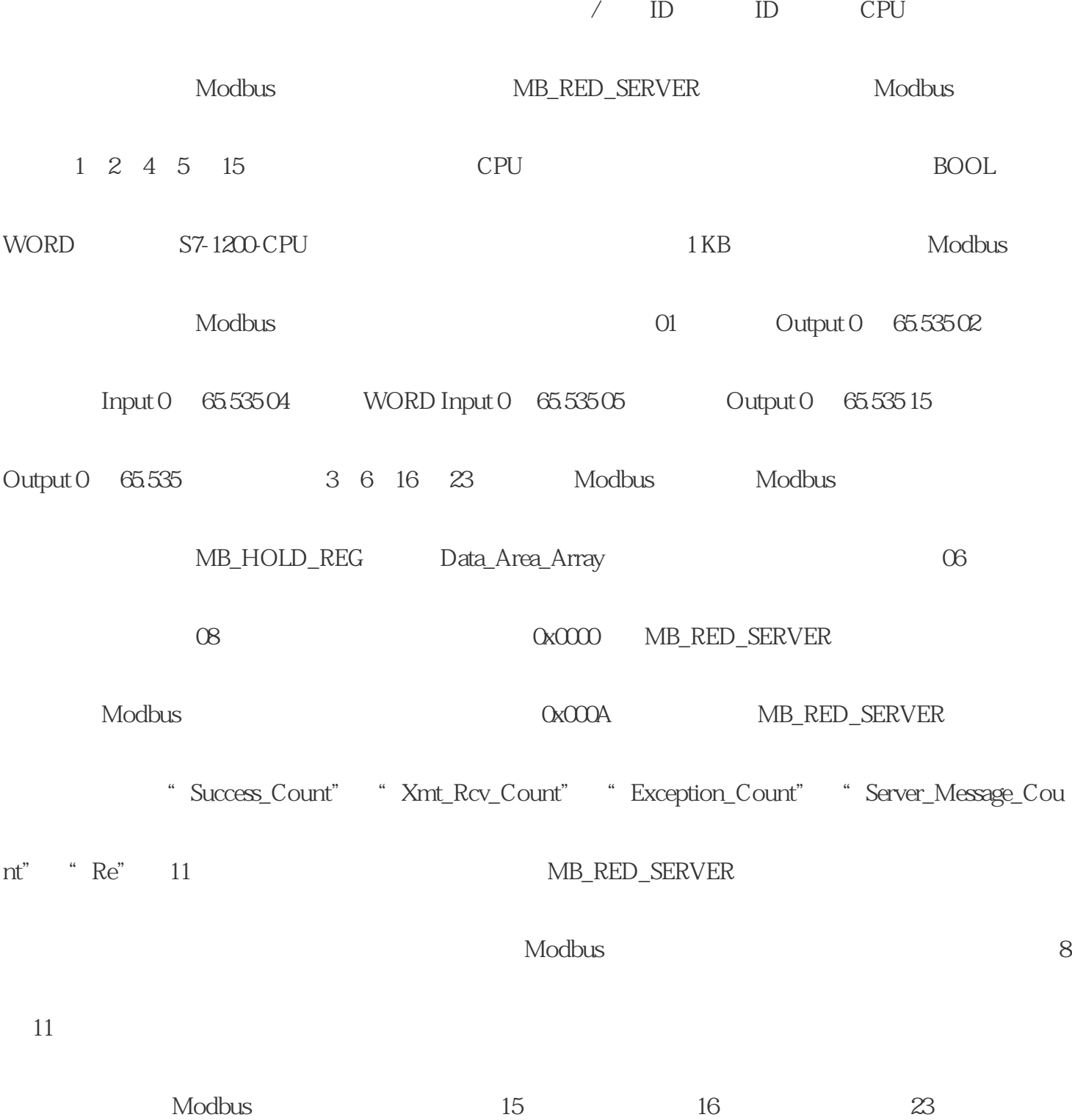

 $\star$ 

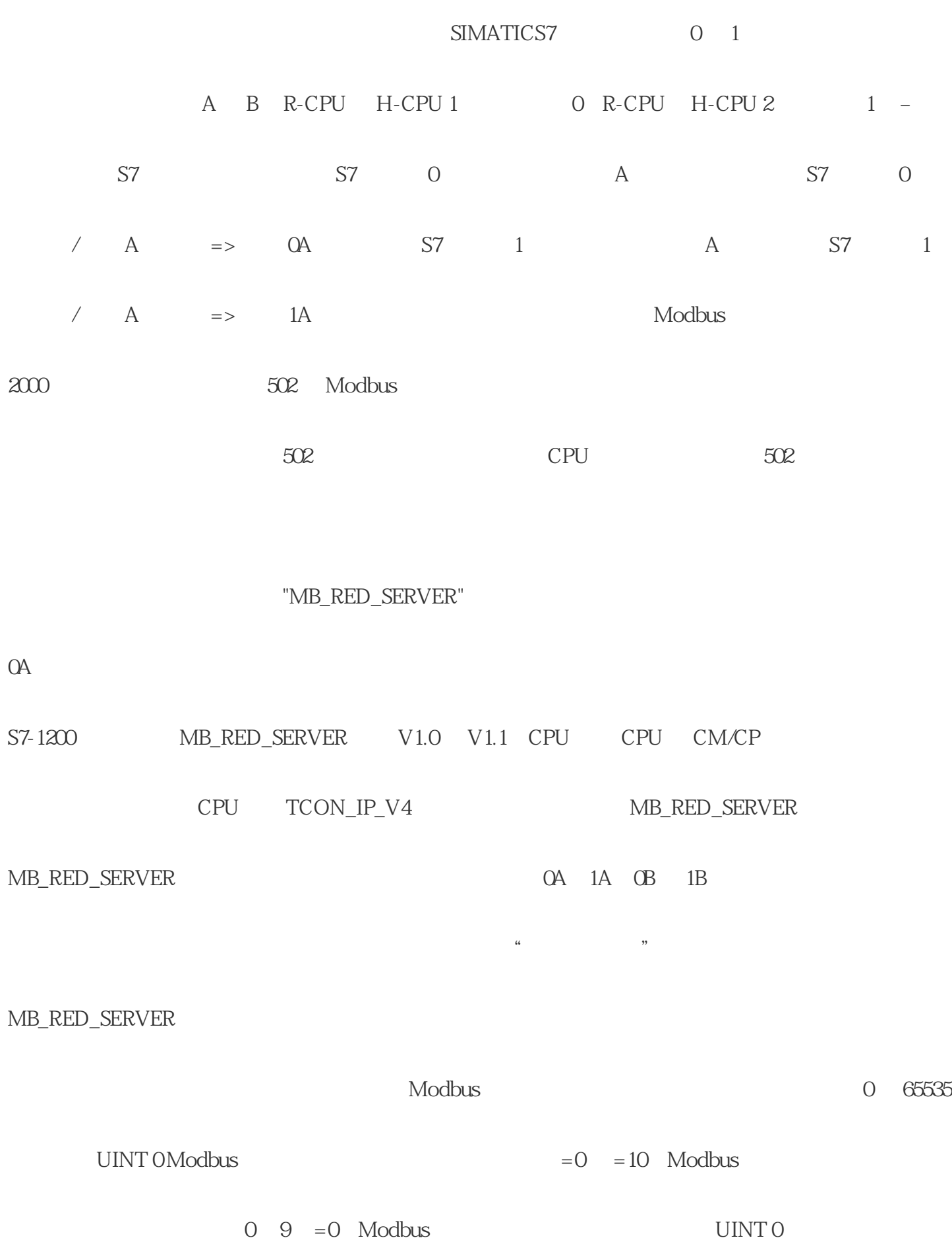

 $\mathcal{A}=\{x,y,z\}$ 

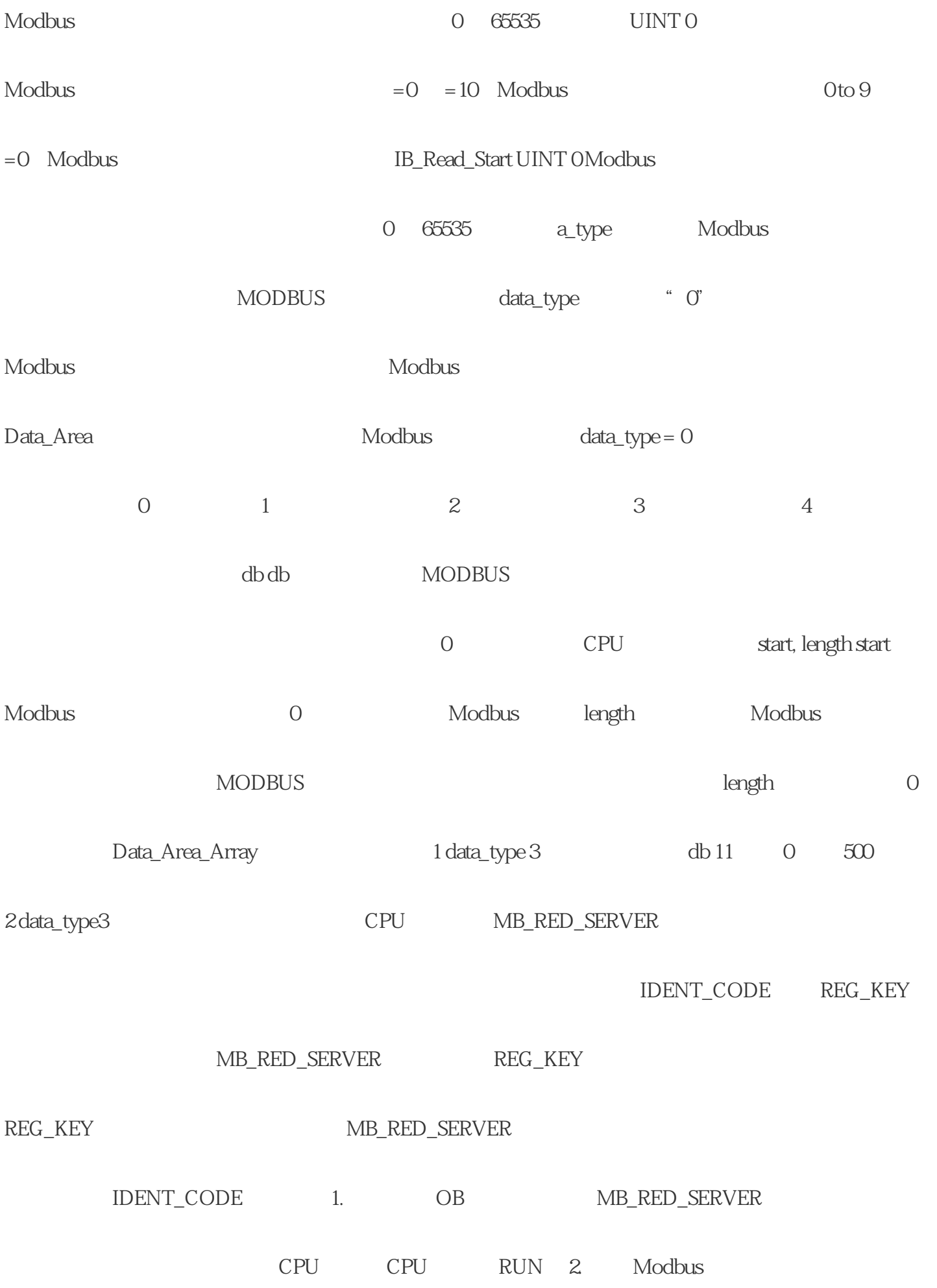

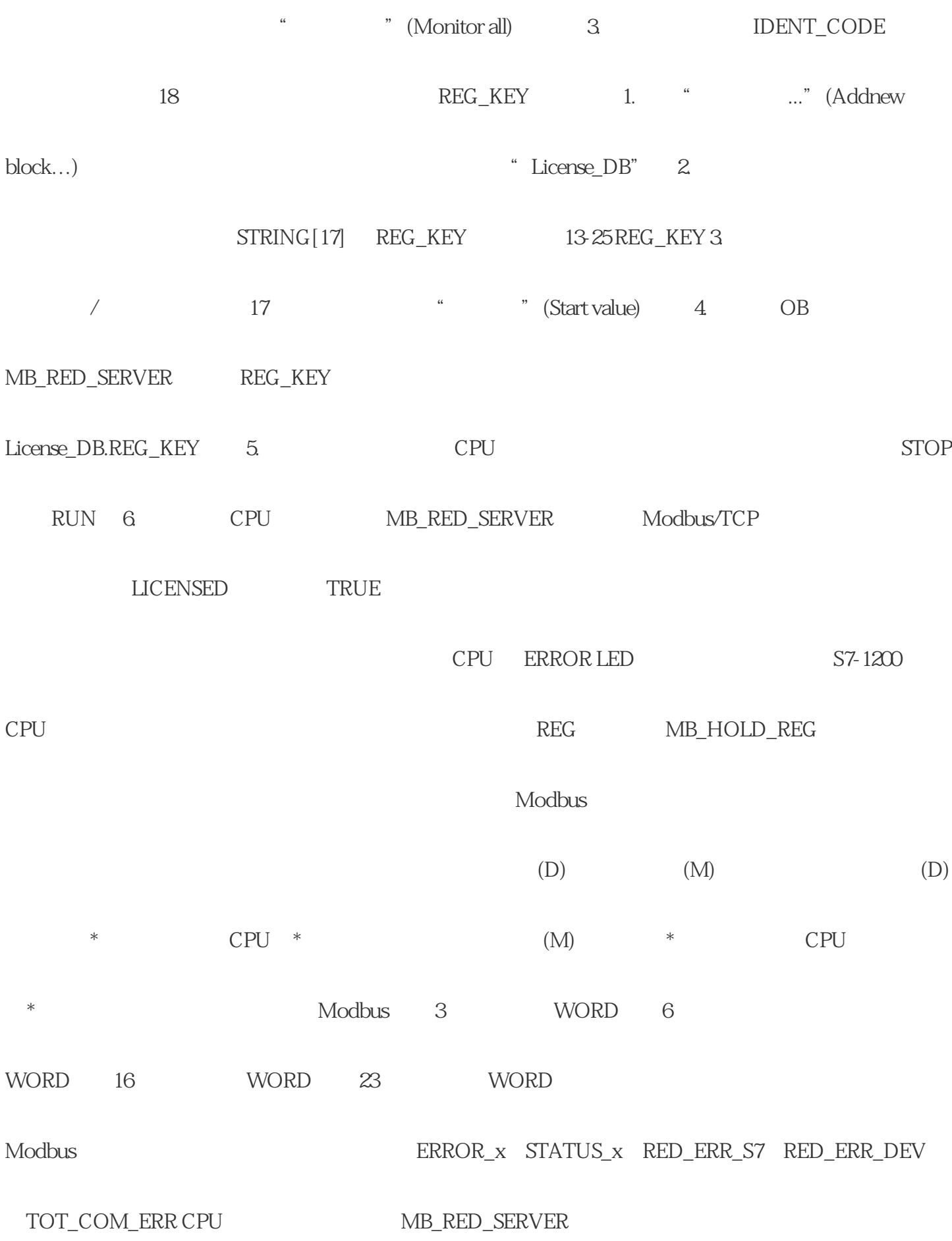

 $1.$ 

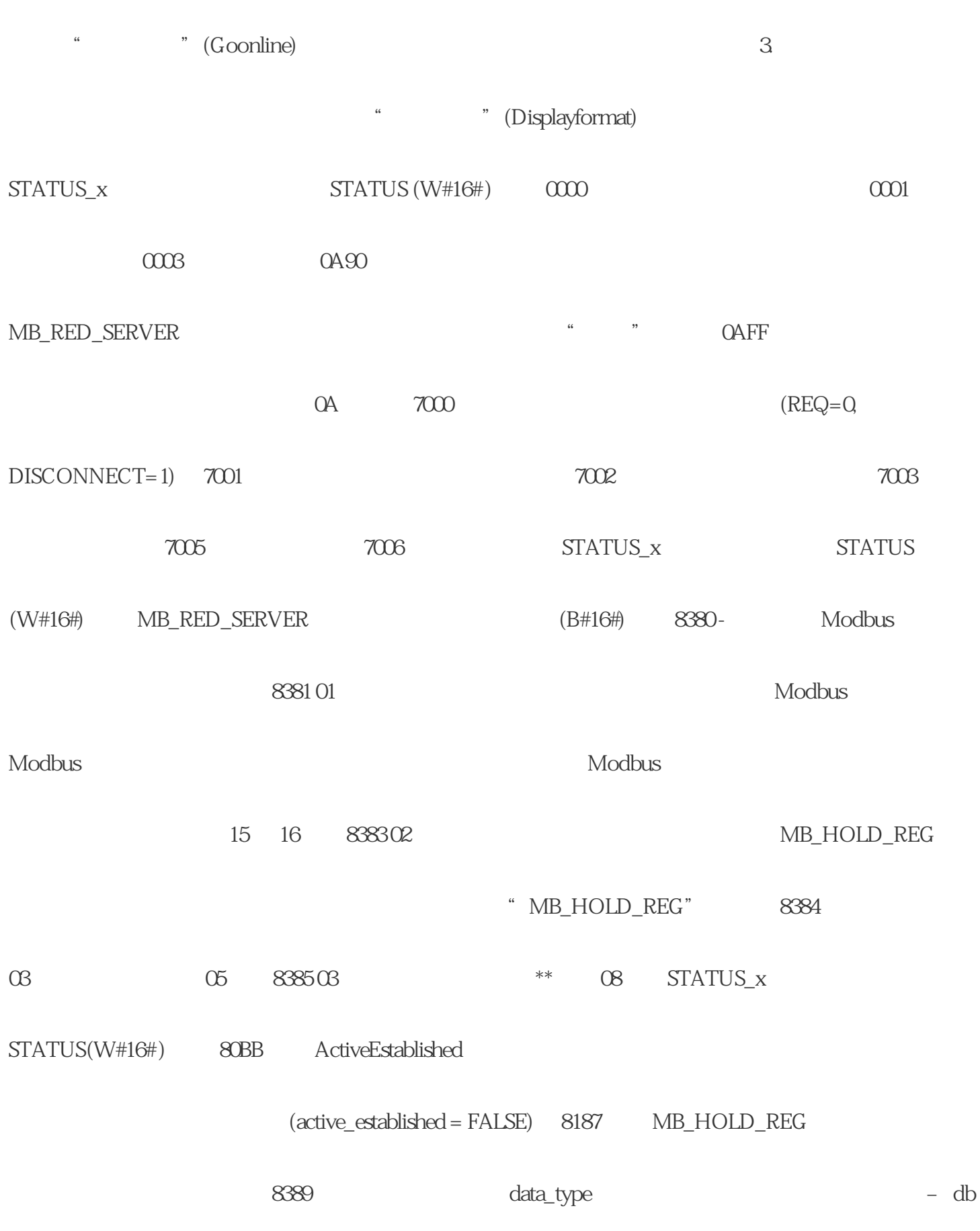

 $\mathcal{A}=\mathcal{A}+\mathcal{A}+\mathcal{$ 

2.  $\frac{4}{3}$  / The Monitor on/off)